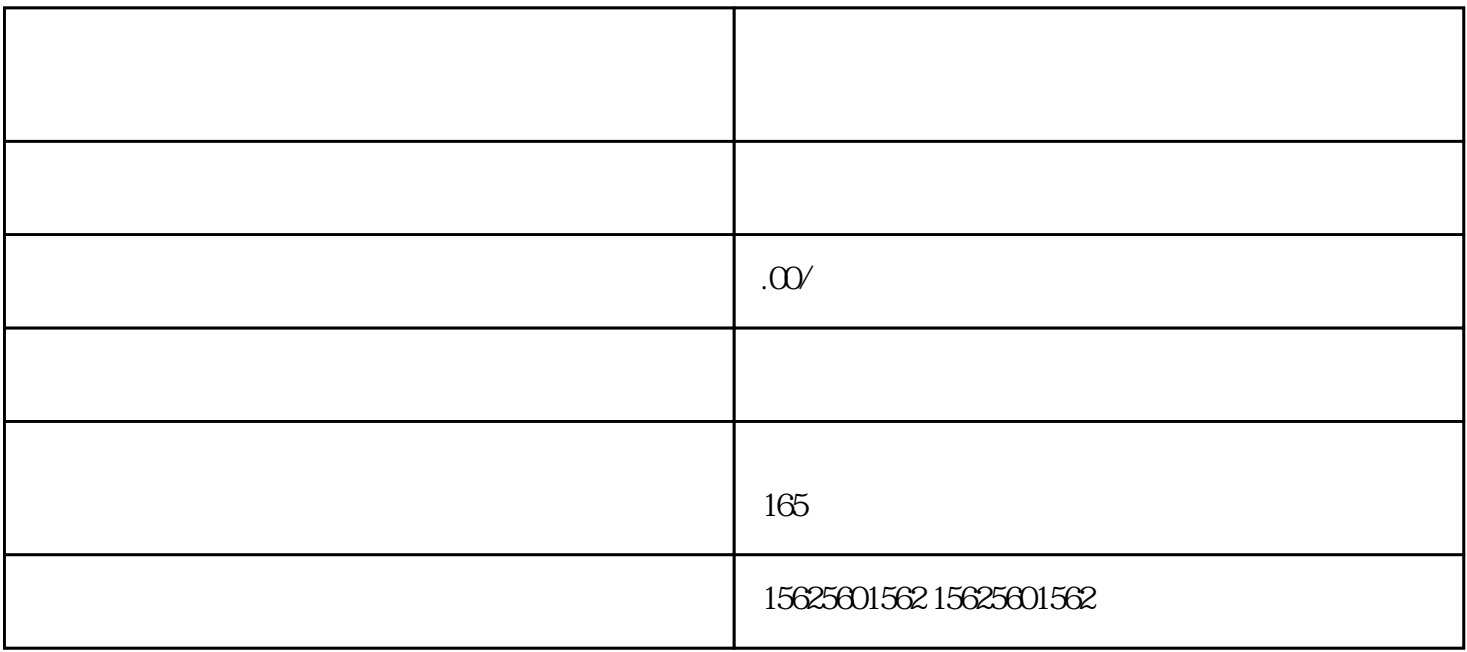

 $0<sub>1</sub>$ 

 $1$  and  $\Delta PP$ ,  $\Delta PP$ ,  $\Delta PP$ ,  $\Delta PP$ ,  $\Delta PP$ ,  $\Delta PP$ ,  $\Delta PP$ ,  $\Delta PP$ ,  $\Delta AP$ 

- $2.$
- $3$

 $4$ 

 $\&CS$ ,

 $14$ 

 $\mathbf A$ 

 $APP$ ,

 $\mathbb{P}P$